### **ZINRIA**

Stéphane Ducasse

S.Ducasse

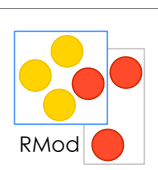

# Some Advanced Points on **Classes**

Stéphane Ducasse stephane.ducasse@inria.fr http://stephane.ducasse.free.fr/

# RMod Variable size instance How do we represent objects whose size is variable such an array Array new: 10 Array new: 15

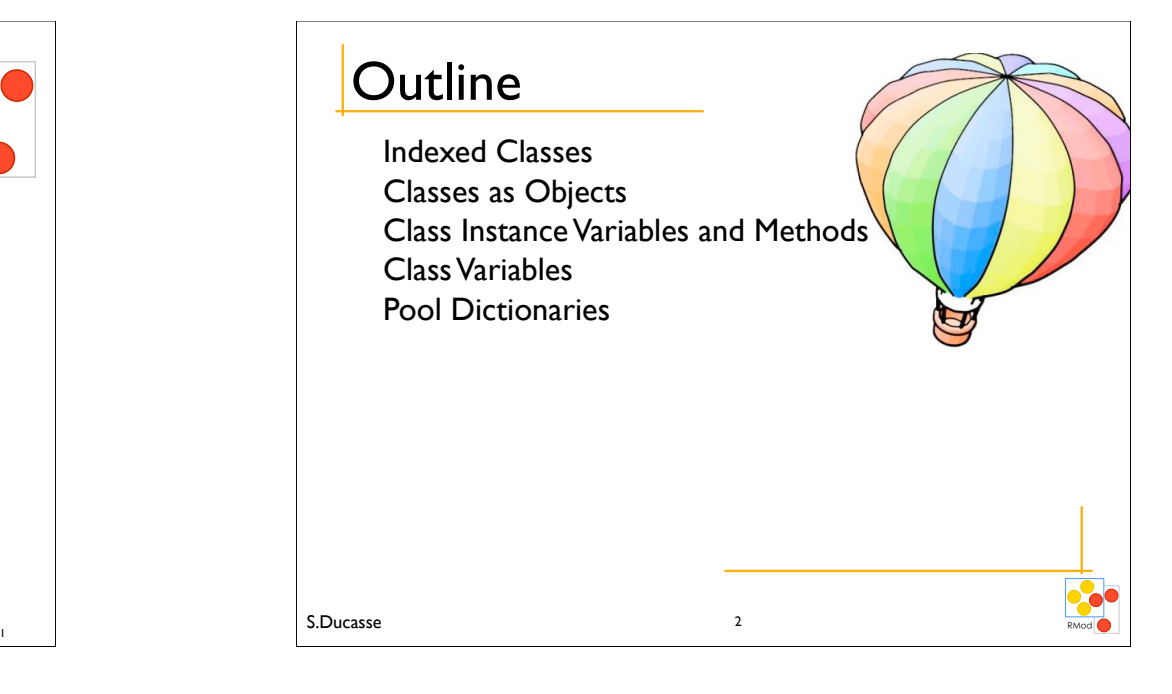

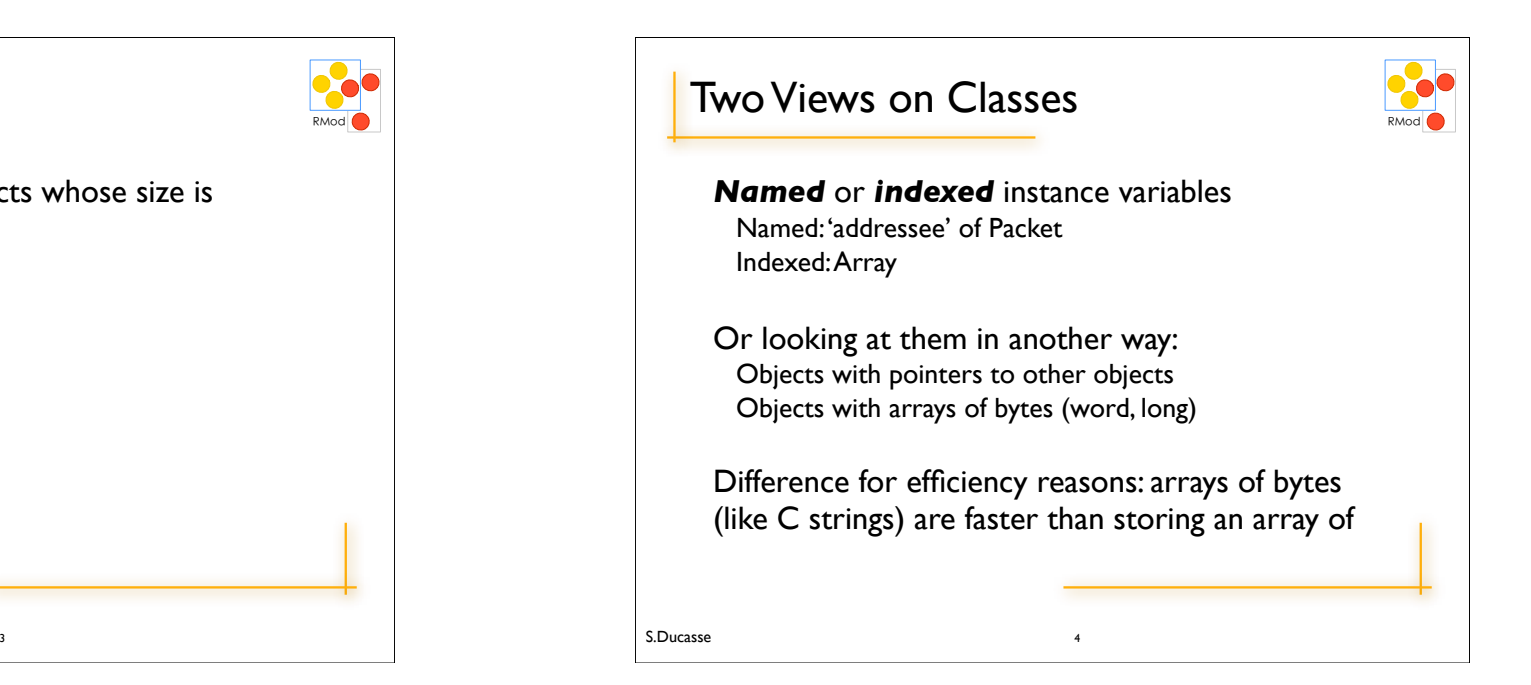

# Types of Classes

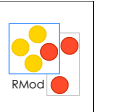

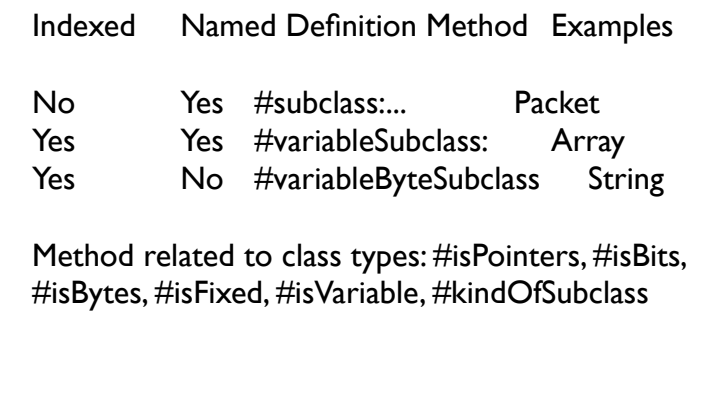

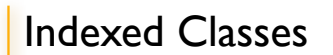

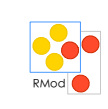

For classes that need a variable number of instance variables

ArrayedCollection variableSubclass: #Array instanceVariableNames: '' classVariableNames: '' poolDictionaries: '' category: 'Collections-Arrayed'

Array new:  $4$  ->  $\#$ (nil nil nil nil)

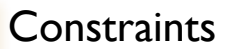

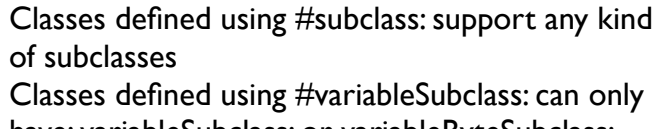

have: variableSubclass: or variableByteSubclass: subclasses

pointer classes and byte classes don't mix: e.g. only byte subclasses of byte classes.

6

#### 5 S.Ducasse and the contract of the contract of the contract of the contract of the contract of the contract of the contract of the contract of the contract of the contract of the contract of the contract of the contract o

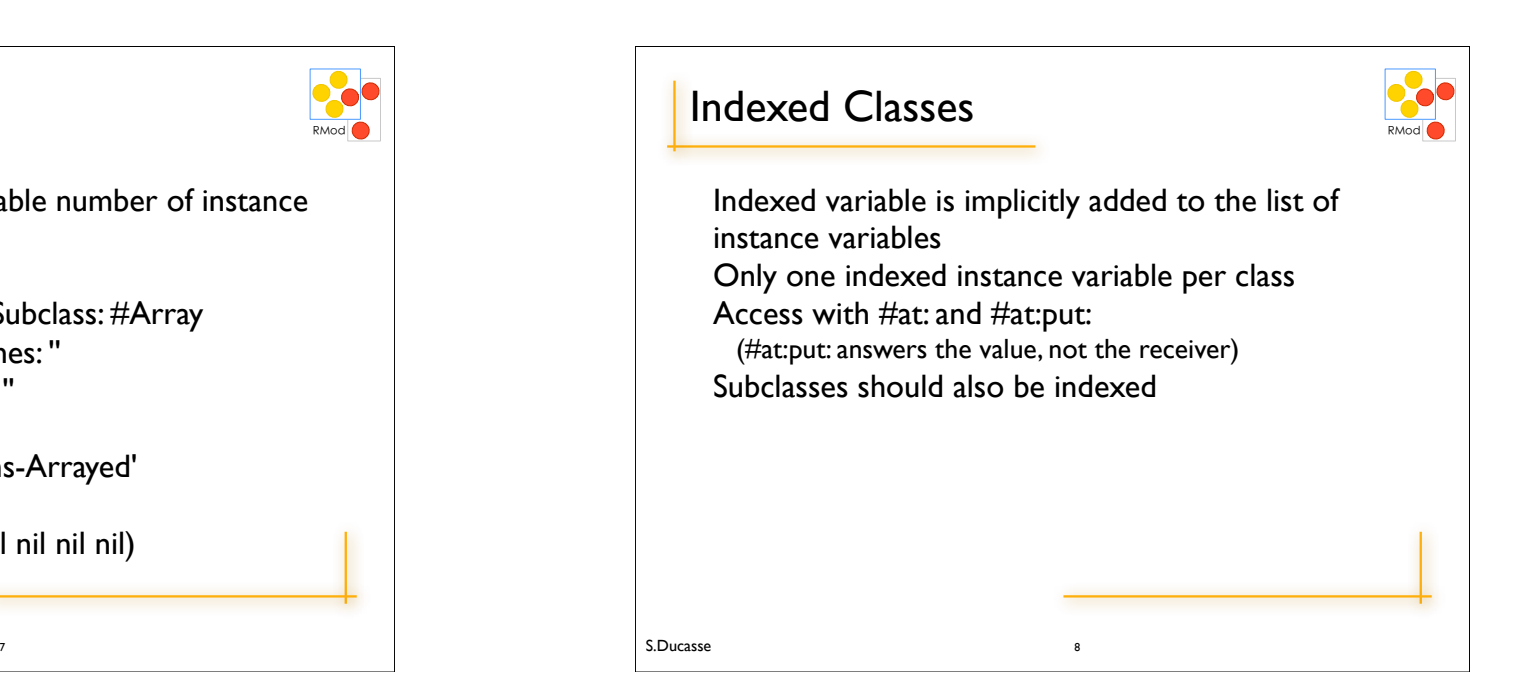

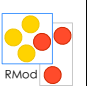

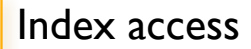

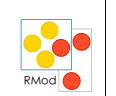

First access: anInstance at: 1 #size returns the number of indexed instance variables Instantiated with #new: max

> $|t|$  $t := (Array new: 4).$ t at: 2 put: 'lulu'.  $t$  at:  $l \rightarrow$  nil

# The Meaning of is-a

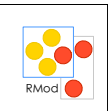

A class defines the structure and the behavior of all its instances.

Each instance possesses its own set of values.

Instances share the behavior defined in their class with other instances via the instance of link.

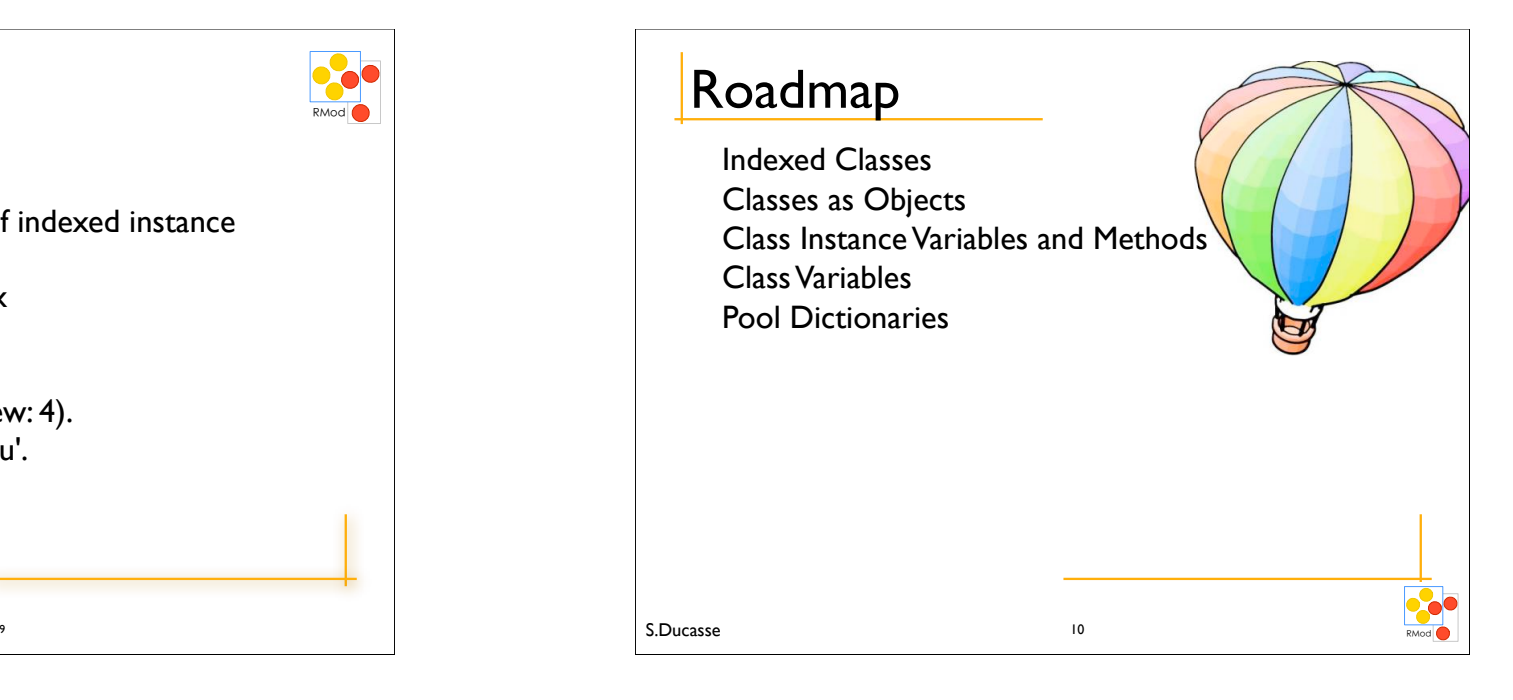

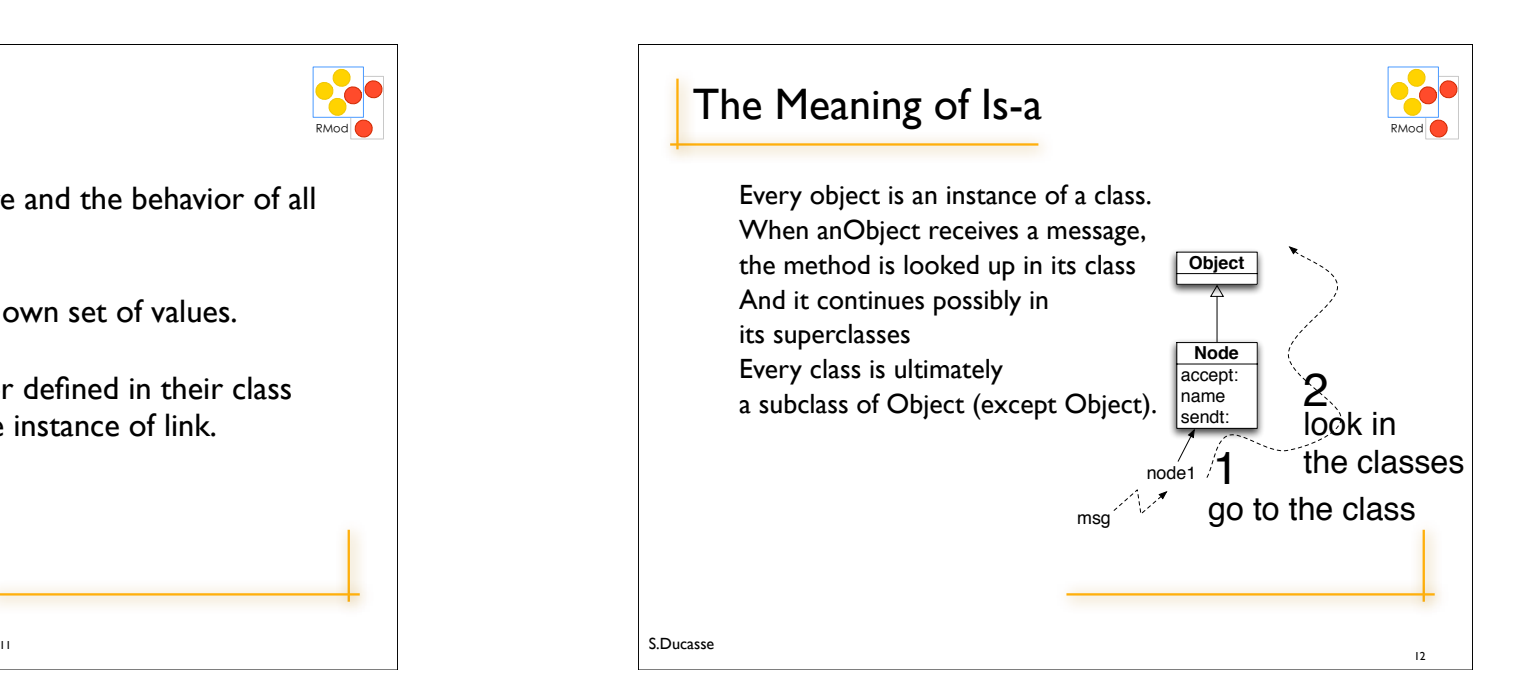

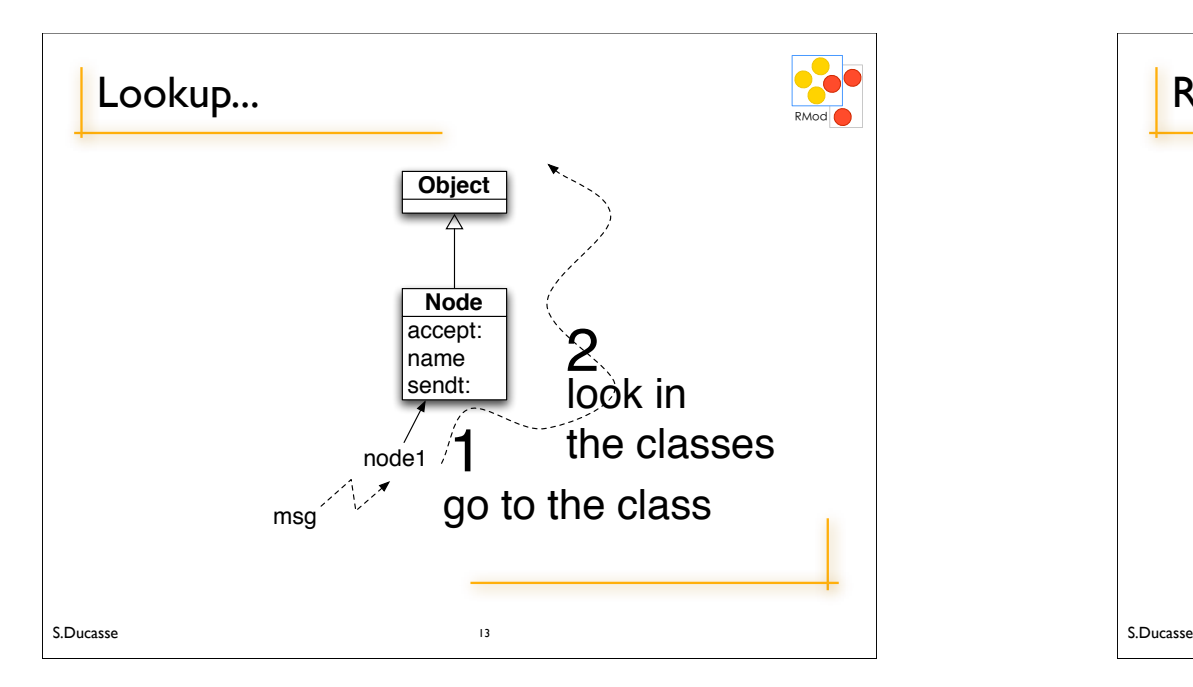

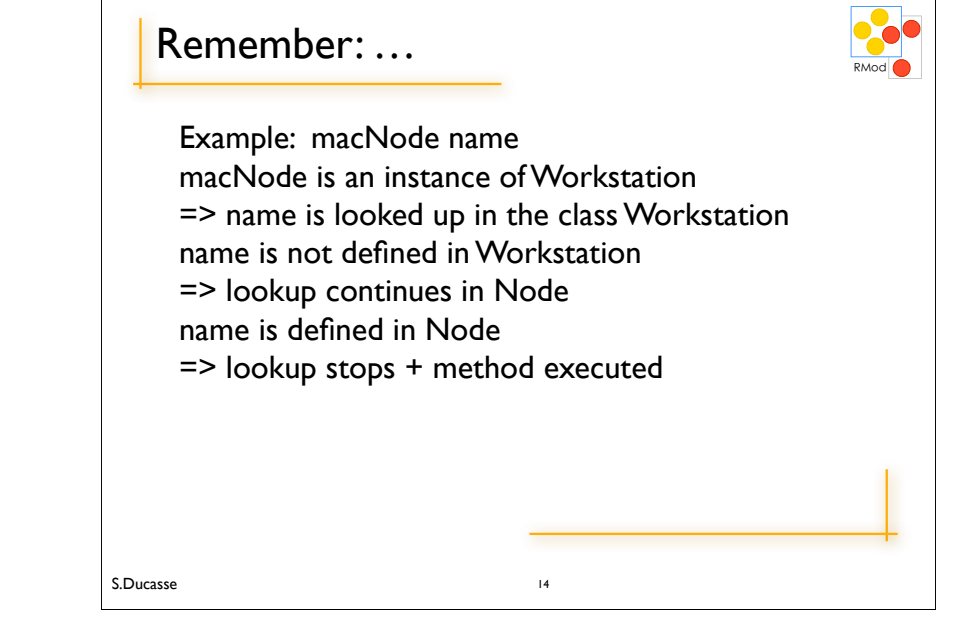

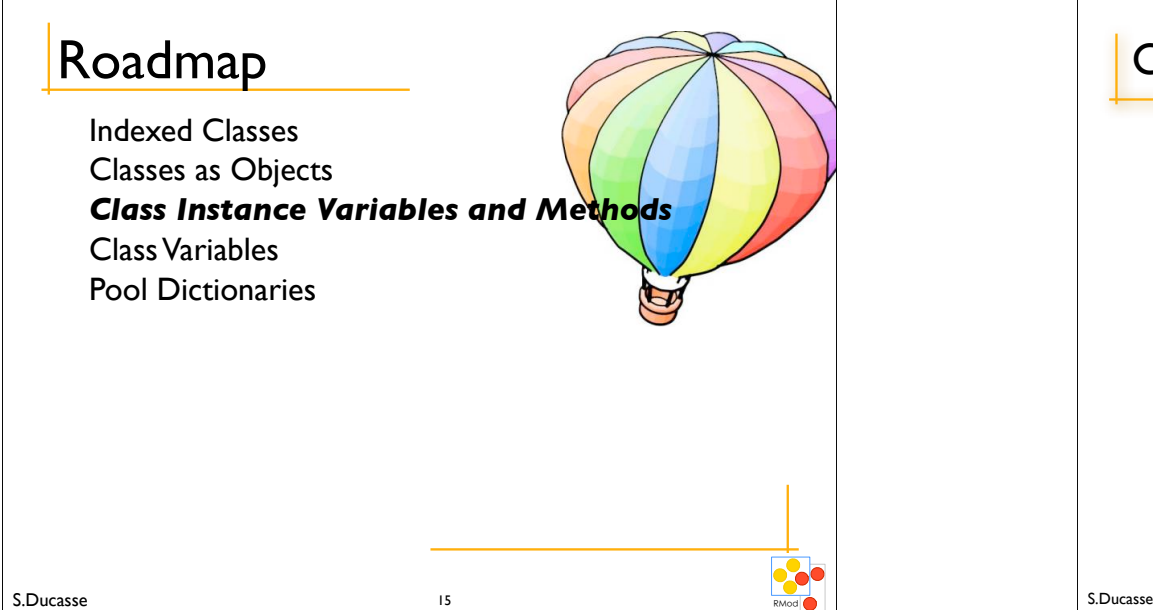

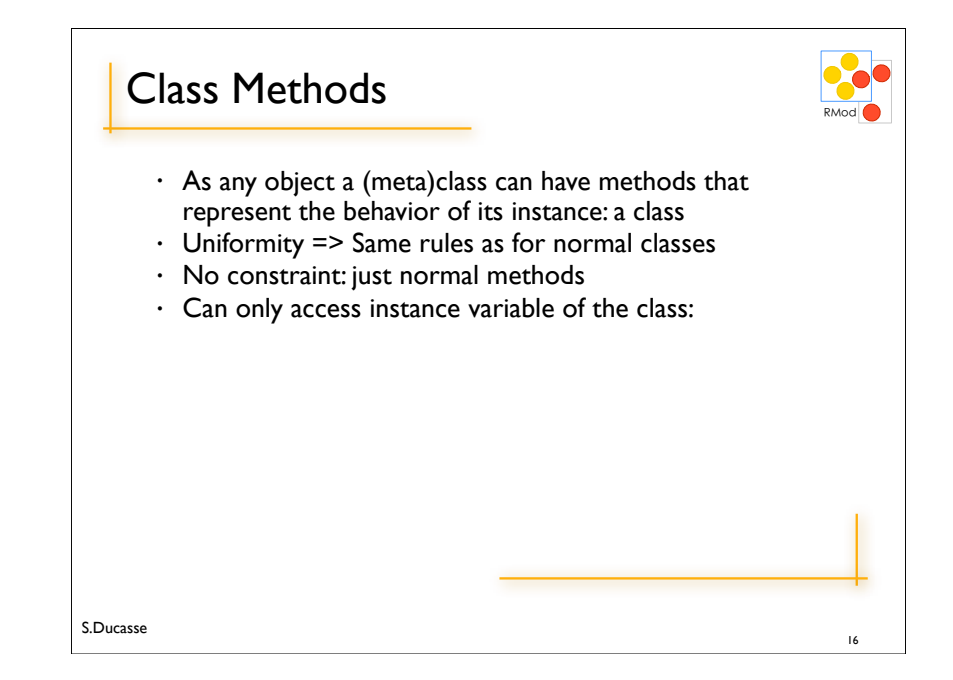

# **Class Method Examples**

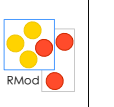

NetworkManager class>>new can only access uniqueInstance class instance variable and not instance variables (like nodes).

Default Instance Creation class method: new/new: and basicNew/basicNew: (see Direct Instance Creation) Packet new

Specific instance creation method Packet send: 'Smalltalk is fun' to: #lpr

S.Ducasse

#### The Singleton Pattern • A class having only one instance • We keep the instance created in an instance variable WebServer <<singleton>> WebServer **class** uniqueInstance instanceVariableNames: 'uniqueInstance' uniqueInstance() resetInstance WebServer class>>new self error: 'You should use uniqueInstance to get the unique instance' WebServer class>>uniqueInstance uniqueInstance isNil ifTrue: [ uniqueInstance := self basicNew initialize]. ^ uniqueInstance S.Ducasse

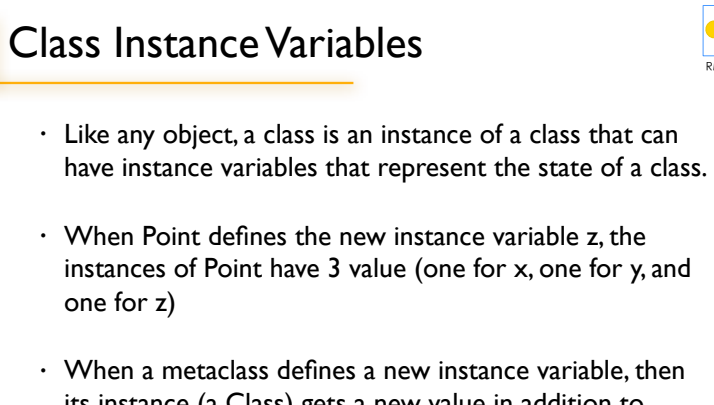

its instance (a Class) gets a new value in addition to subclass, superclasses, methodDict…

17 S.Ducasse

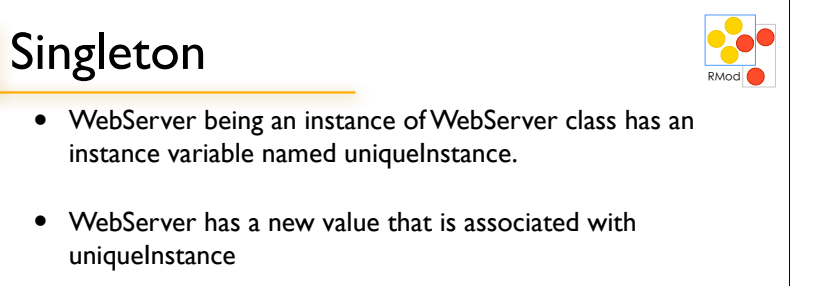

18

# Design Implications

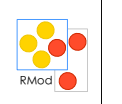

- An instance variable of a class can be used to represent information shared by all the instances of the class. However, you should use class instance variables to represent the state of the class (like the number of instances, ...) and not information of its instance.
- Should use shared Variable instead (next Section).

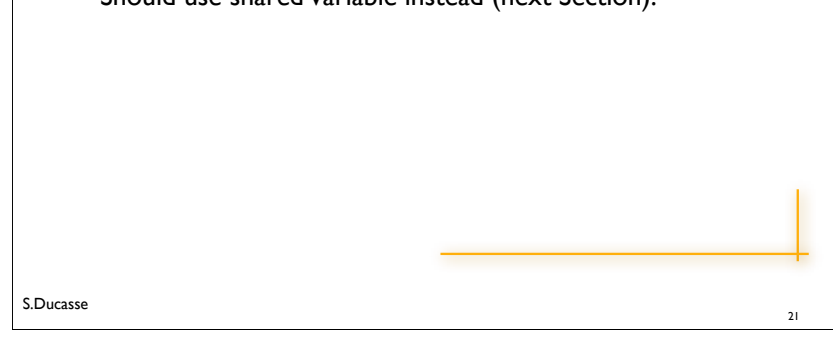

## classVariable = Shared Variables

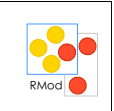

- $\cdot$  How to share state between all the instances of a class: Use a classVariable
- a classVariable is shared and directly accessible by all the instances of the class and subclasses
- A pretty bad name: should have been called Shared Variables (now fixed in VW)
- $\cdot$  Shared Variable => begins with an uppercase letter
- a classVariable can be directly accessed in instance methods and class methods

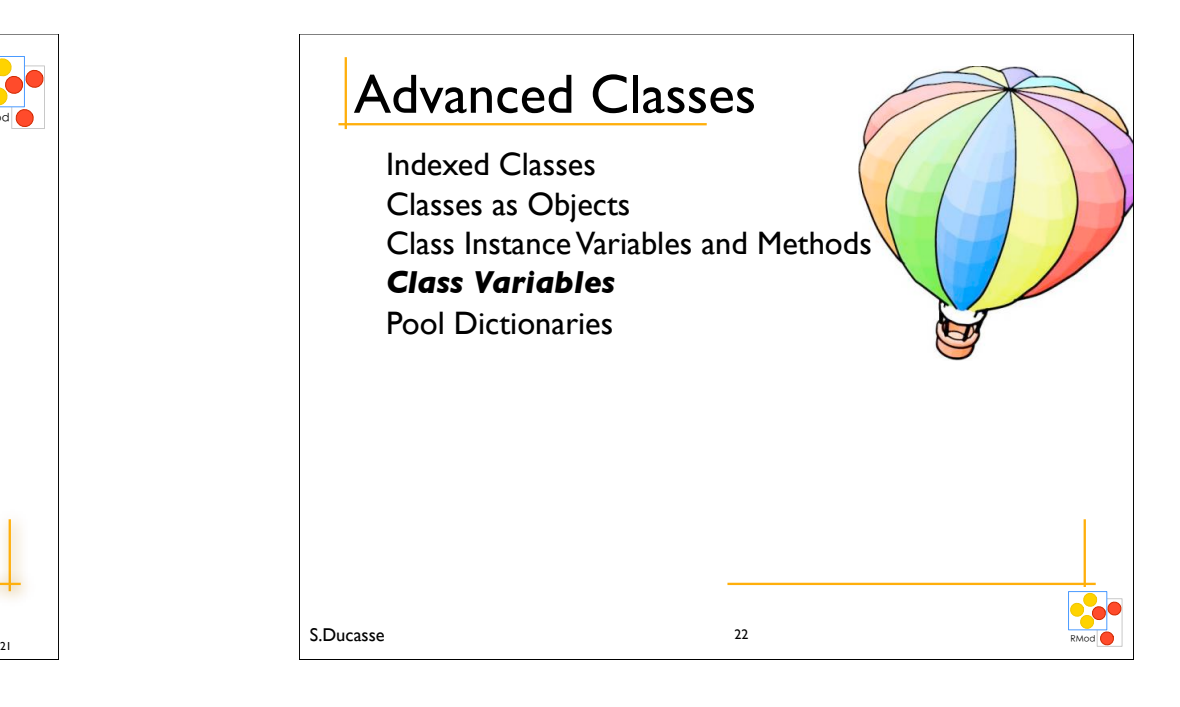

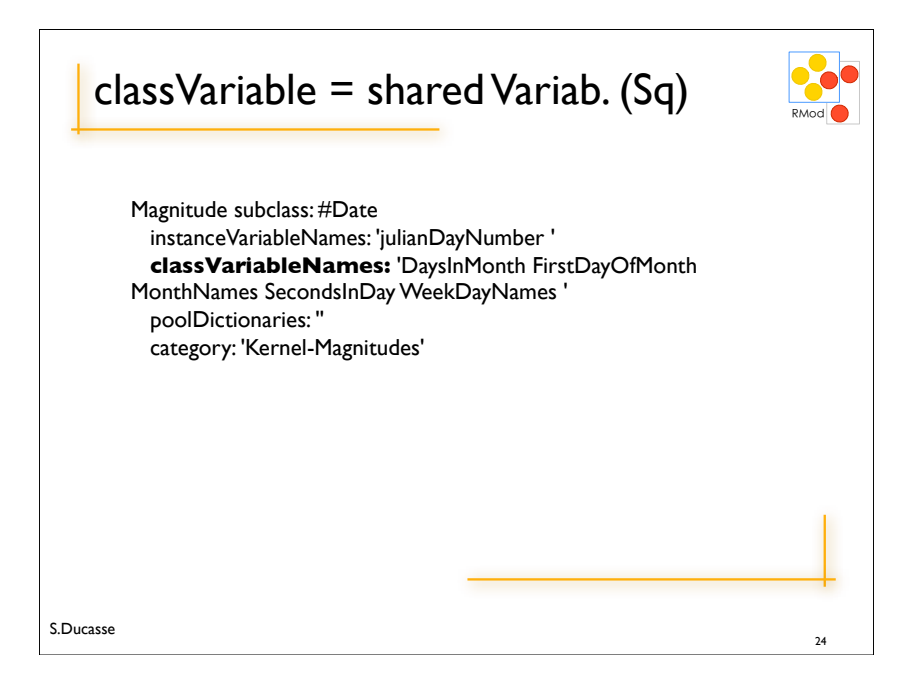

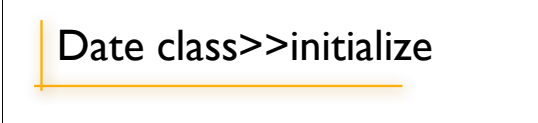

S.Ducasse

"Initialize class variables representing the names of the months and days and the number of seconds, days in each month, and first day of each month."

MonthNames :=  $#$ (January February March April May June July August September October November December ). SecondsInDay :=  $24 * 60 * 60$ . DaysInMonth := #(31 28 31 30 31 30 31 31 30 31 30 31 ). FirstDayOfMonth := #(1 32 60 91 121 152 182 213 244 274 305 335 ). WeekDayNames := #(Monday Tuesday Wednesday Thursday Friday Saturday Sunday ).

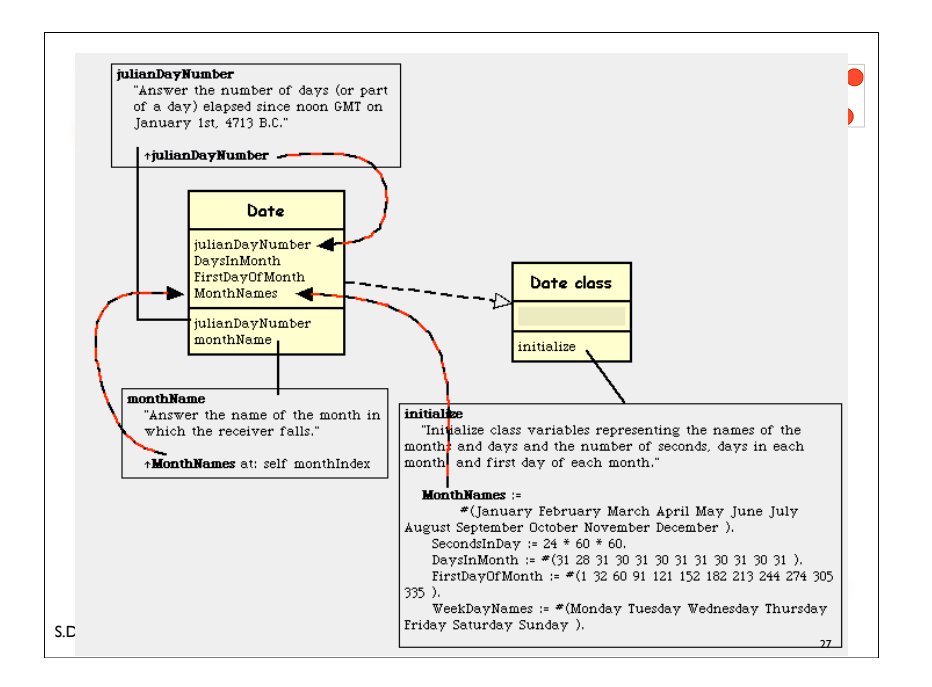

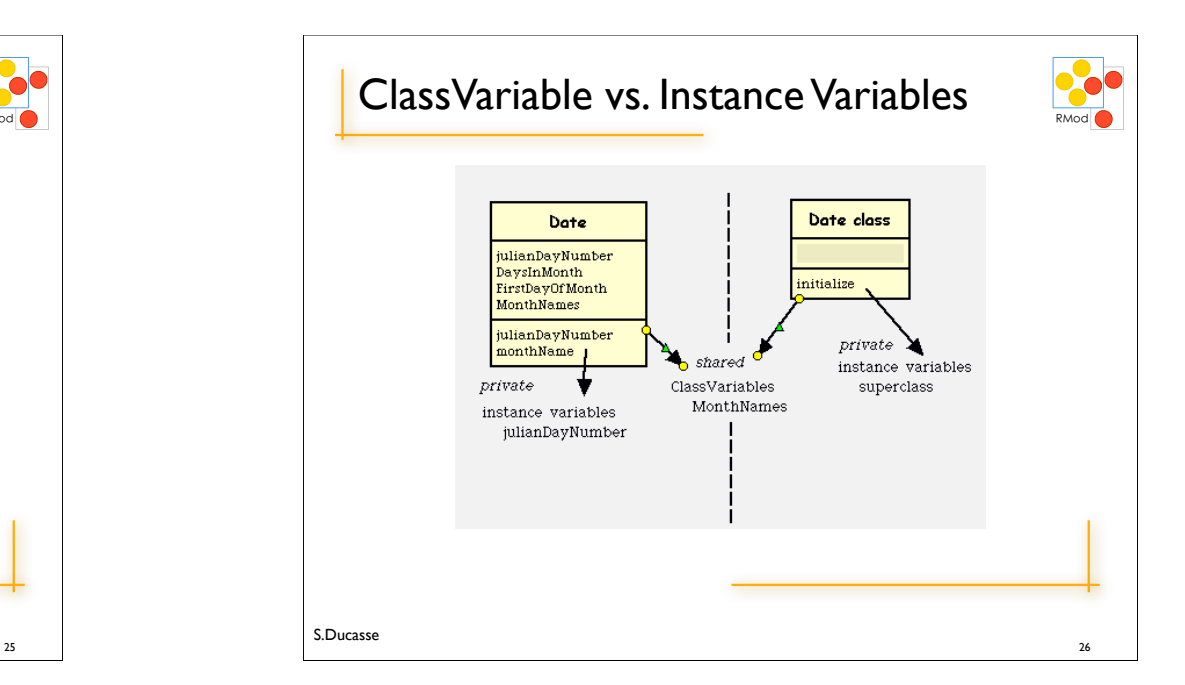

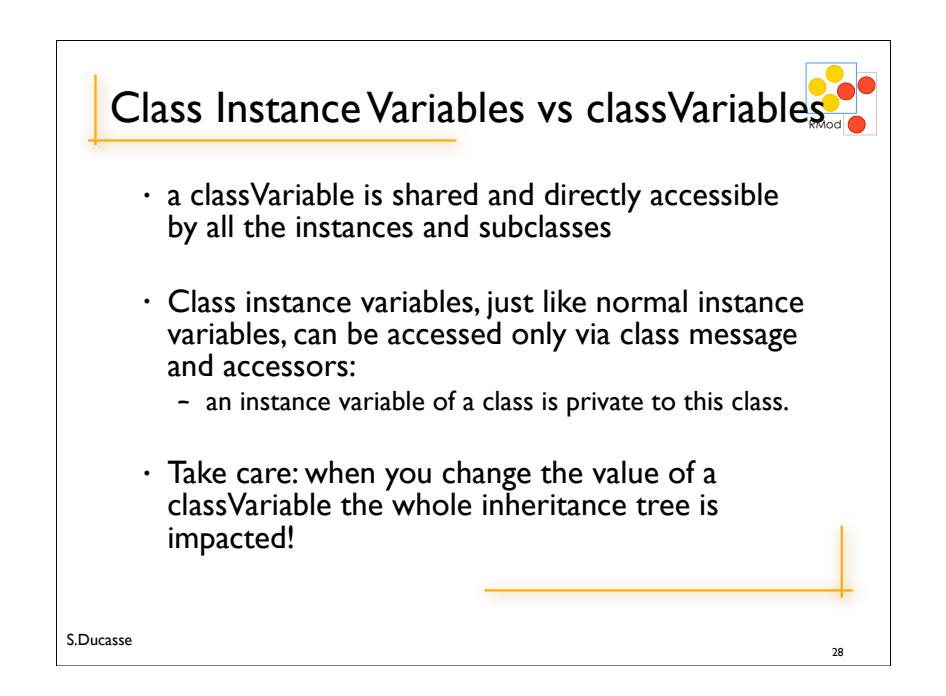

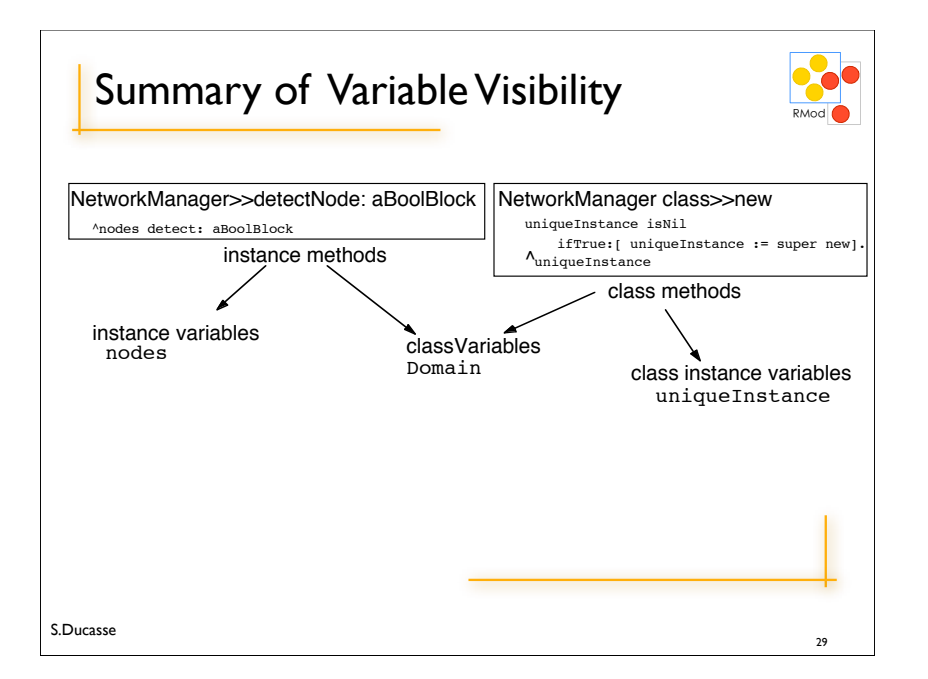

### **Example**

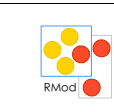

• in the Scanner class a table describes the types of the characters (strings, comments, binary....). The original table is stored into a classVariable, its value is loaded into the instance variable. It is then possible to change the value of the instance variable to have a different scanner.

#### Object subclass: #Scanner

instanceVariableNames: 'source mark prevEnd hereChar token tokenType buffer **typeTable** ' classVariableNames: **'TypeTable** '

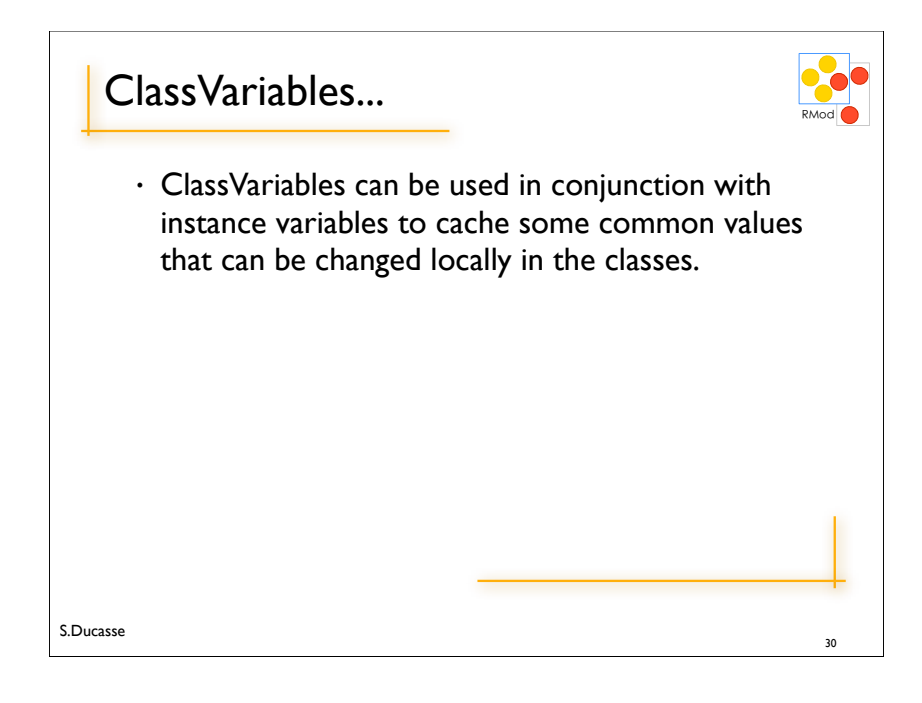

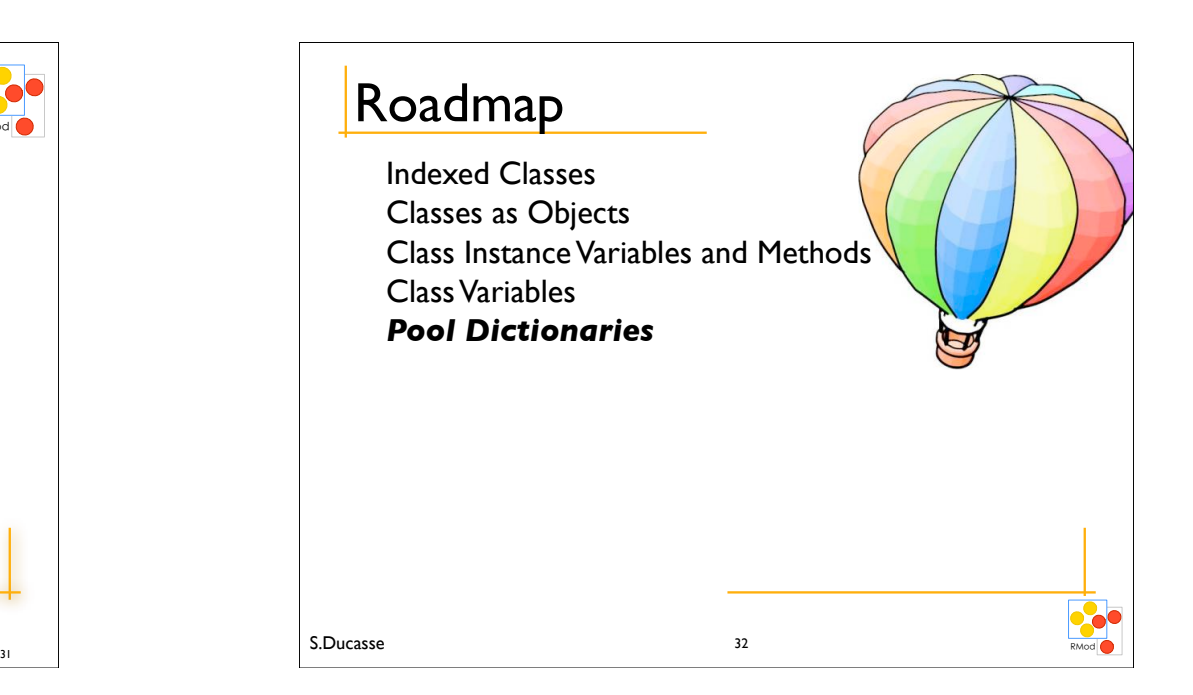

## poolVariables

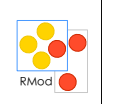

Shared variable => begins with a uppercase letter. Variable shared by a group of classes not linked by inheritance. Each class possesses its own pool dictionary (containing poolVariables). They are not inherited. DON'T USE THEM!

### RMod Example of PoolVariables Smalltalk at: #NetworkConstant put: Dictionary new. NetworkConstant at: #rates put: 9000. Packet>>computeAverageSpeed ! ! ... NetworkConstant at: #rates Equivalent to : Object subclass: #Packet instanceVariableNames: 'contents addressee originator ' <sup>35</sup> S.Ducasse

# Examples of PoolDictionaries

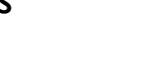

RMod

from the System: the class Text

CharacterArray subclass: #Text instanceVariableNames: 'string runs ' ! ! classVariableNames: '' ! ! poolDictionaries: 'TextConstants ' category: 'Collections-Text'

Elements stored into TextConstants like Ctrl, CR, ESC, Space can be directly accessed from all the

34

33 S.Ducasse and the contract of the contract of the contract of the contract of the contract of the contract of the contract of the contract of the contract of the contract of the contract of the contract of the contract

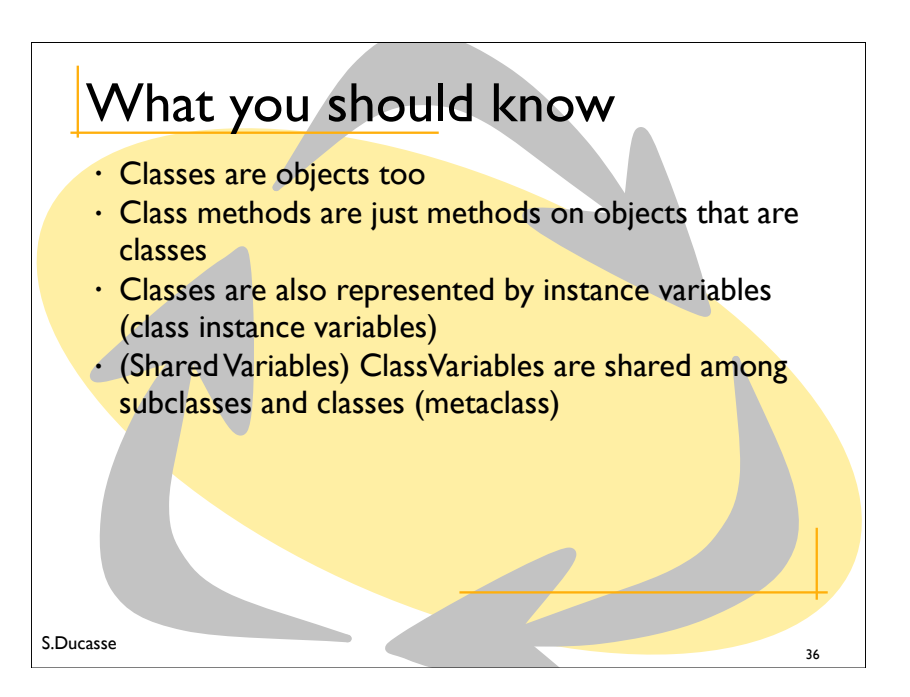